## **DORA Help Page**

Welcome to the help page of DORA. We hope you can find all answers to your questions here. If not – don't hesitate to contact us by [e-mail](mailto:dora@lib4ri.ch) (dora@lib4ri.ch). We are more than happy to be of any support to you!

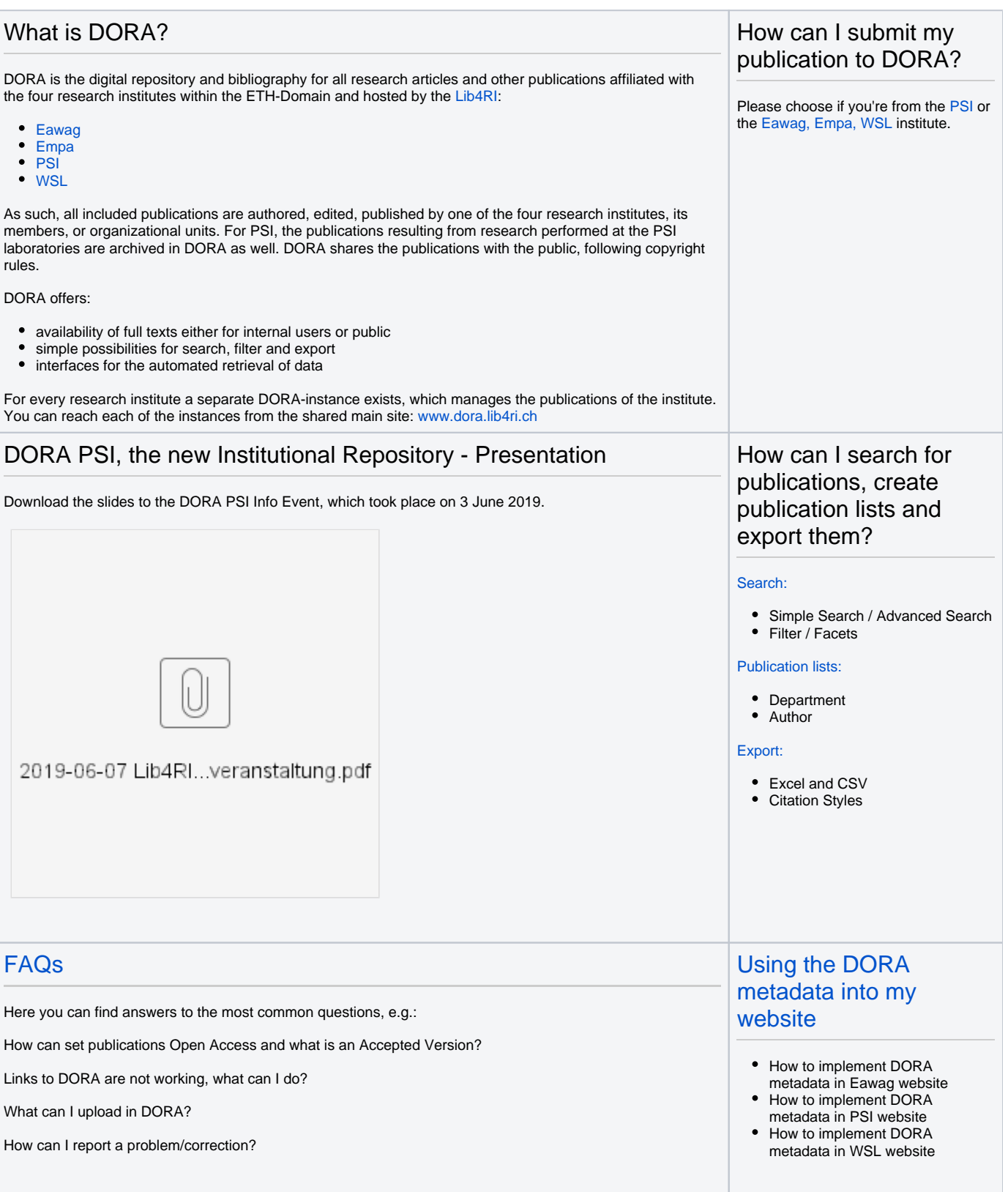

## [Technical details of DORA](https://www.wiki.lib4ri.ch/display/HEL/Technical+details+of+DORA)

- Technical components and background (in progress)
- Technical Specifications: JSON
- Using the OAI interface to fetch data from DORA (in progress)

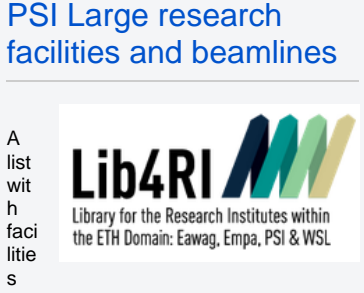

and beamlines from PSI.